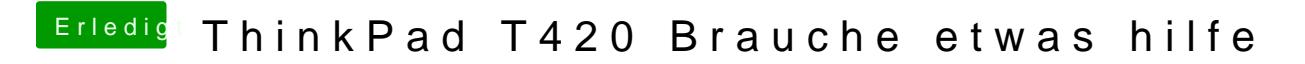

Beitrag von jboeren vom 27. Juli 2018, 15:48

Kannst du den wiederherstellungsmodus wählen?